#### Name of the Teacher – Vaishali C. Dalvi Class – B.Sc (CS) Entire Subject – C# Programming

Rich Controls In ASP.Net

- Controls which are not standard control and allow you to do some advanced functionality are known as "RICH CONTROL"
- Rich controls are built with multiple HTML elements and contain rich functionality.
- Although rich control is combination of other standard controls, it work as single control.

- ASP.NET provides large set of controls.
- These controls are divided into different categories, depends upon their functionalities.
- Different rich controls are as follows -
- FileUpload control
- Calendar control
- AdRotator control
- MultiView control
- Wizard control

# **FileUpload control**

- FileUpload control is used to browse and upload files.
- After the file is uploaded, you can store the file on any drive or database.
- FileUpload control is the combination of a browse button and a text box for entering the filename.

### **Calendar control**

- Calendar control provides you lots of property and events.
- By using these properties and events you can perform the following task with calendar control.
- Select date.
- Selecting a day, a week or a month.
- Customize the calendar's appearance.

### **AdRotator control**

- AdRotator control is used to display different advertisements randomly in a page.
- The list of advertisements is stored in either an XML file or in a database table.
- Lots of websites uses AdRotator control to display the advertisements on the web page.

## **MultiView control**

- MultiView control can be used when you want to create a tabbed page.
- In many situations, a web form may be very long, and then you can divide a long form into multiple sub forms.
- MultiView control is made up of multiple view controls.
  You can put multiple ASP.NET controls inside view controls.
- One View control is displayed at a time and it is called as the active view. View control does not work separately.
- It is always used with a Multiview control.

### **Wizard Control**

- This control is same as MultiView control but the main difference is that, it has inbuilt navigation buttons.
- The wizard control enables you to design a long form in such a way that you can work in multiple sub form.
- It reduces the work of developers to design multiple forms.
- It enables you to create multi step user interface.
- Wizard control provides with built-in previous/next functionality.
- The Wizard control can contains one or more WizardStep as child controls.
- Only one WizardStep is displayed at a time.
- WizardStep control has an important property called as StepType.
- The StepType property determines the type of navigation buttons that will be displayed for that step.

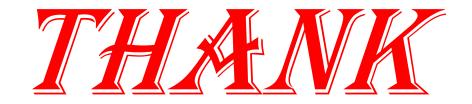

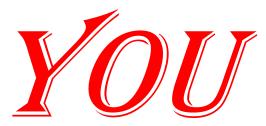